# Introduktion till Java för Pythonprogrammerare

TDDD78 / TDDE30 – jonas.kvarnstrom@liu.se – 2024

## **Bakgrund:** Varifrån kommer Java? Varför använda det?

## Historia: C, C++

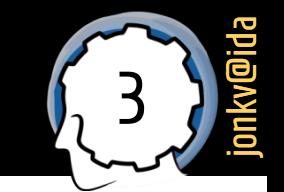

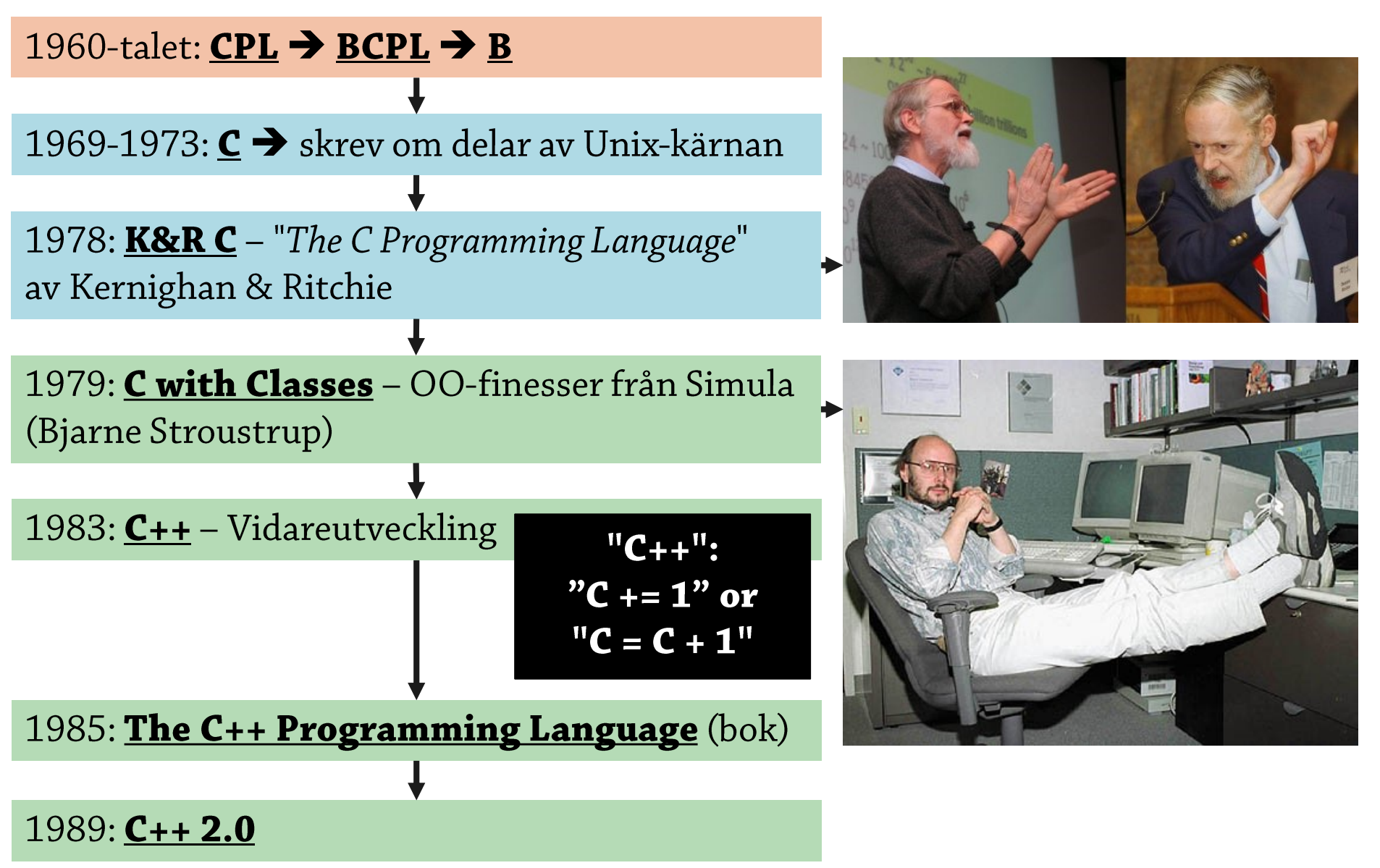

## <sup>4</sup> Historia: Oak1

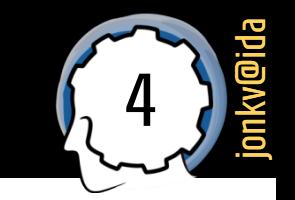

- 1990: Sun Microsystems påbörjade projekt **StarSeven**
	- Avancerad interaktiv "multikontroll": TV, video, satellit, …
		- *Touchskärm*, dra program i listan till en video, …
		- *Trådlöst nätverk*
		- Unix-OS

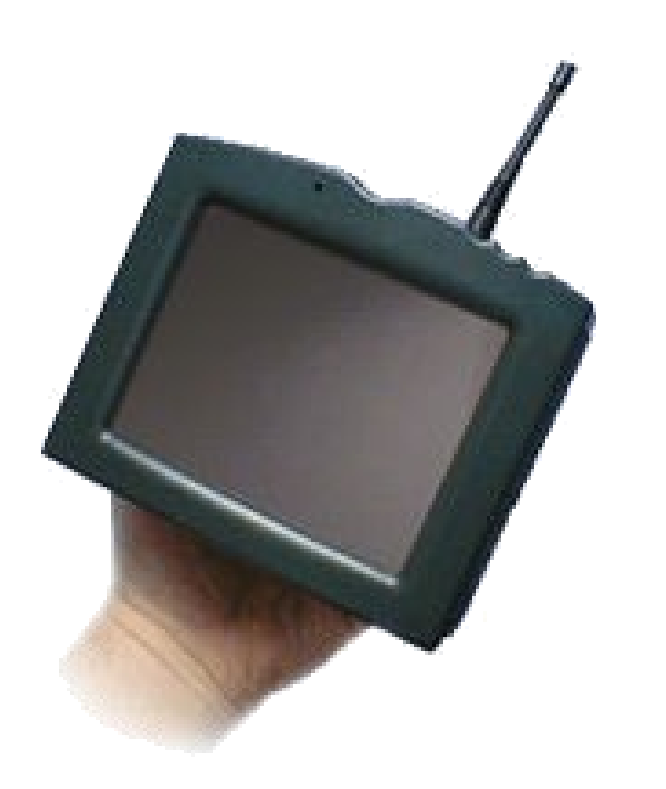

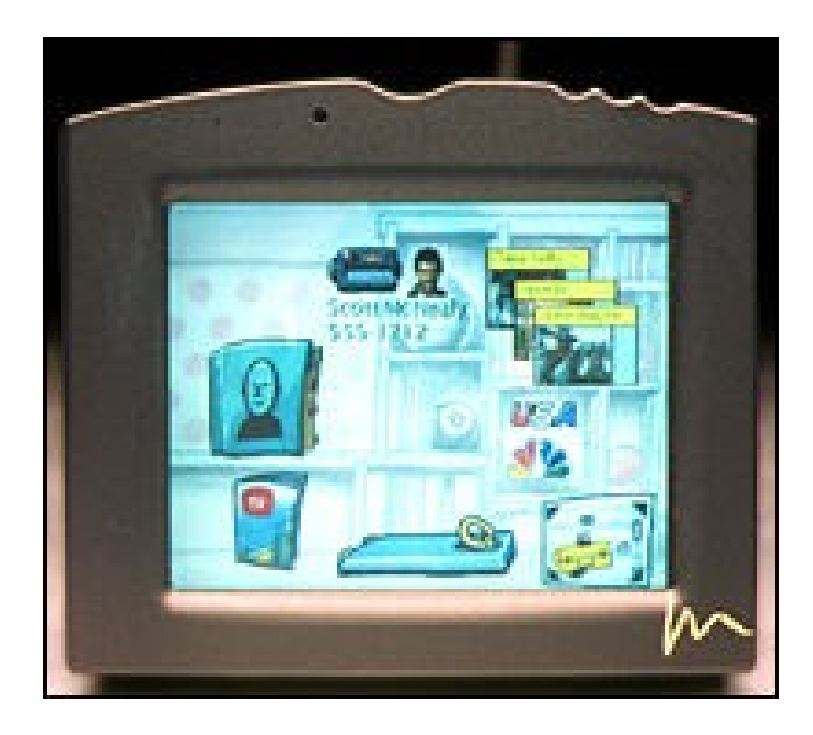

## <sup>5</sup> Historia: Oak 2

jonkv@ida

- Ville ha ett objektorienterat **programmeringsspråk**
	- **C++ sågs som problematiskt**
	- James Gosling utvecklade sitt eget: "**C++ ++ – –**"
		- Omdöpt till "Oak"
	- **1991–1994:** 
		- Skapa spinoff-företag
		- Bygga, programmera, demonstrera
		- Gå i konkurs

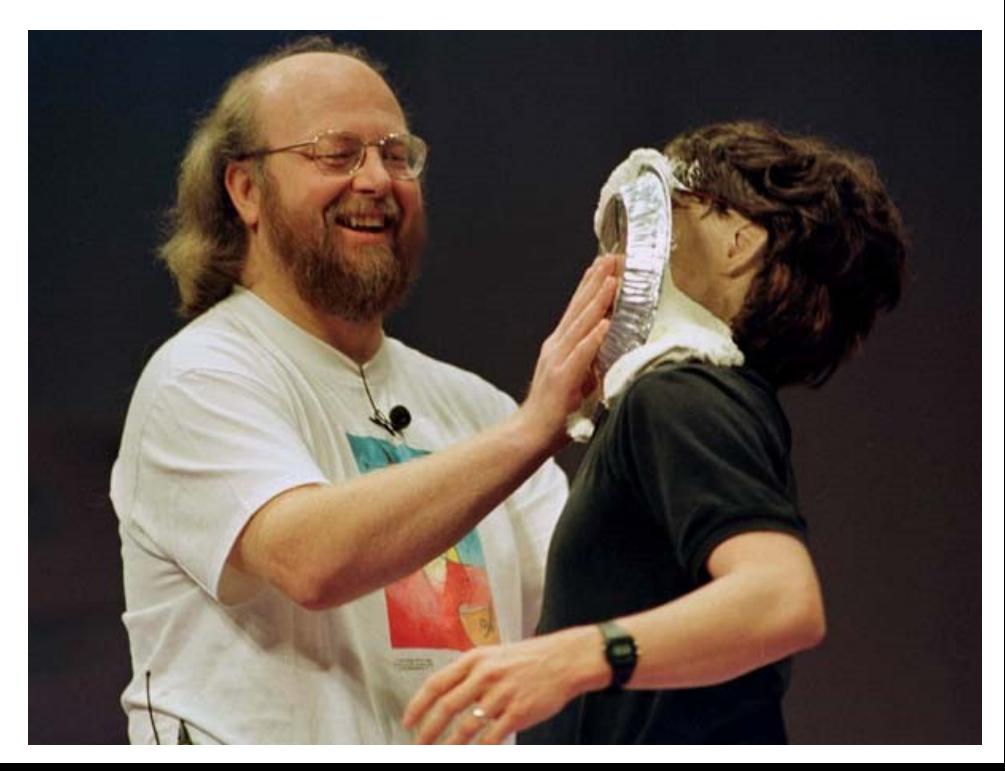

## <sup>6</sup> Historia: Oak 3

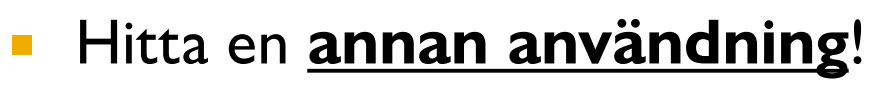

- 1994: WWW på gång
	- Nov 1993: 500 WWW-servrar!
	- Okt 1994: Netscape Mosaic 0.9!
- Webben var väldigt statisk
	- **·** Interaktivitet? Formulär!
	- JavaScript? Slutet av 1995…

### ▪ **Oak passade perfekt**!

- Portabelt, plattformsoberoende
- Bra stöd för nätverkskommunikation
- Språket döptes om till **Java**
	- Många arv kvar från C++, C, till och med B (1969)

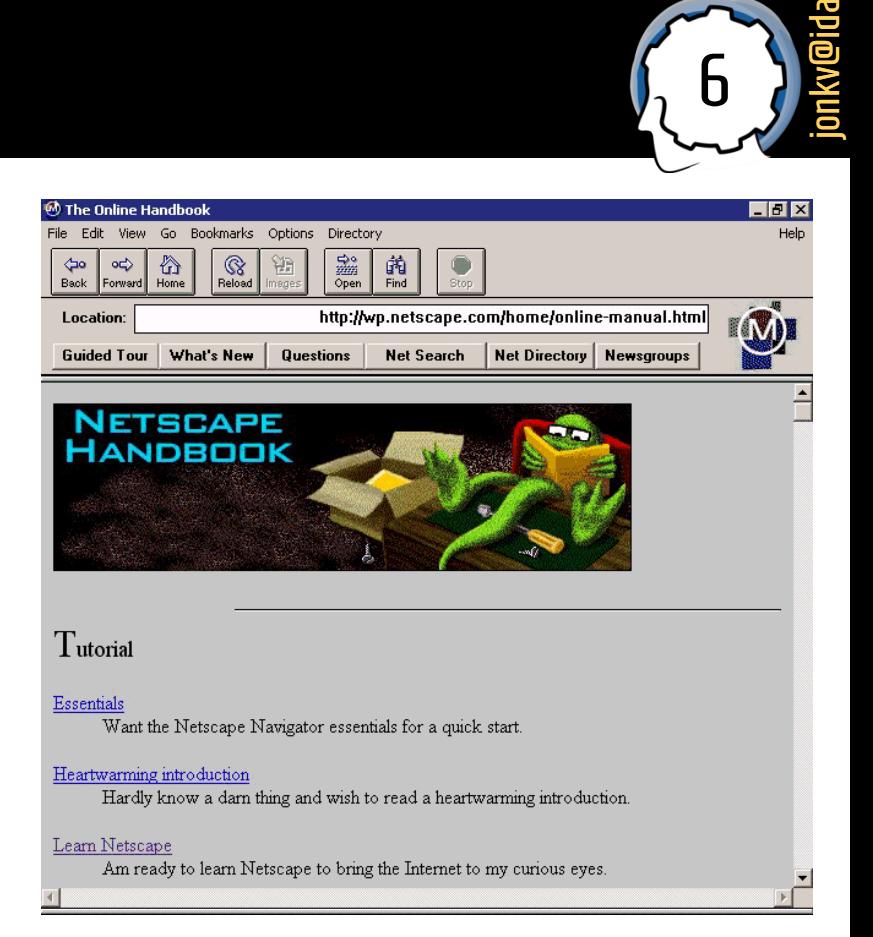

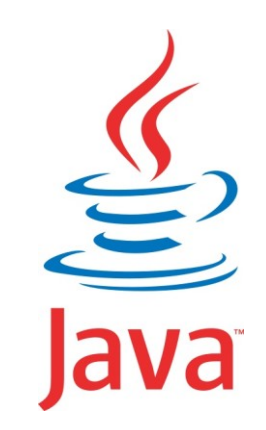

### Inte Python igen: Behöver **breda** kunskaper, skilda perspektiv!

### **Learn at least a half dozen programming languages.**

**–** *Peter Norvig (2001): Teach Yourself Programming in Ten Years, http://norvig.com/21-days.html*

*Vanligt*: **#4** på TIOBE index (Python, C, C++) **#3** på RedMonk (efter JavaScript, Py) **#2** på GitHub/GitHut (efter Python)

**Språk:** *Varför Java, när det finns så många OO-språk?*

*Vissa liheter med vanliga språk*: C, C++, C#, (PHP, Javascript, …)

*Använder vanliga begrepp/tankesätt*: Typning, klasser, statisk scoping, …

*Medelkomplexitet:* Lättare att börja med än t.ex. C++

*Passar till undervisning:* Färre fallgropar än vissa språk, bra utvecklingsmiljöer, bra grundbibliotek av kod/klasser, …

## Java: Ett långsamt språk?

## Java – långsamt?

- Vi testar…
	- Multiplicera matriser av storlek 1024\*1024 (nästlade loopar)

 $n = 1024$ 

 $A = [[random.random() for row in range(n)] for col in range(n)]$  $B = [[random.random() for row in range(n)] for col in range(n)]$  $C = [[0 for row in range(n)] for col in range(n)]$ 

```
start = time.time()
```

```
for i in range(n):
  for j in range(n):
    for k in range(n):
       C[i][j] += A[i][k] * B[k][j]
```

```
end = time.time()
```
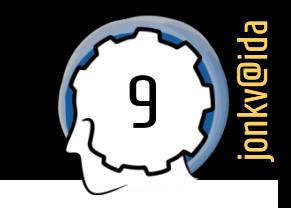

## Java – långsamt? [Ryzen 3900x, Ubuntu 21.10]

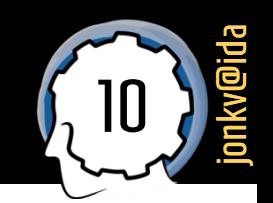

- Matrismultiplikation, 1024x1024:
	- **104 sek Python 3.9, "vanliga loopar"**
	- **0.51 sek Java 17, "vanliga loopar"**

**Extremfall: Simpla loopar, 1 miljard add, 1 miljard multiplikationer, kan** *vektoriseras***, …**

- 53.9 Python, "optimerade loopar" (sum, zip mer sker "internt" i C-kod)
- 10.3 PyPy 7.3.5, samma optimeringar, (fungerar inte med allt!)
- 4.2 PyPy, "vanliga loopar" *snabbare* för PyPy
- 0.20 Python med NumPy 1.22 (loopar  $\rightarrow$  anropa 500 rader optimerad C-kod)
- 0.13 Java, diverse (andra) optimeringar
- **2.8 C, gcc 11.2.0, "vanliga loopar"**
- 0.14 C, gcc –O3 (optimerande), ger *vektoriserad kod* – extremt snabbt **just för matriser**
- 0.09 C, gcc –O3 –march=native, *nyare vektorinstruktioner används*

**Dra inte för starka slutsatser av ett enda specialtest! Denna kod ger bland de extremaste skillnaderna för Python/Java/C!**

**Python 3.11: (104 -> 52) sek, (53.9 > -> 37) sek >** 

Python och Java: Hur skriver vi kod?

## <sup>12</sup> Många nya begrepp, mycket ny syntax…

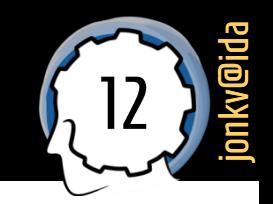

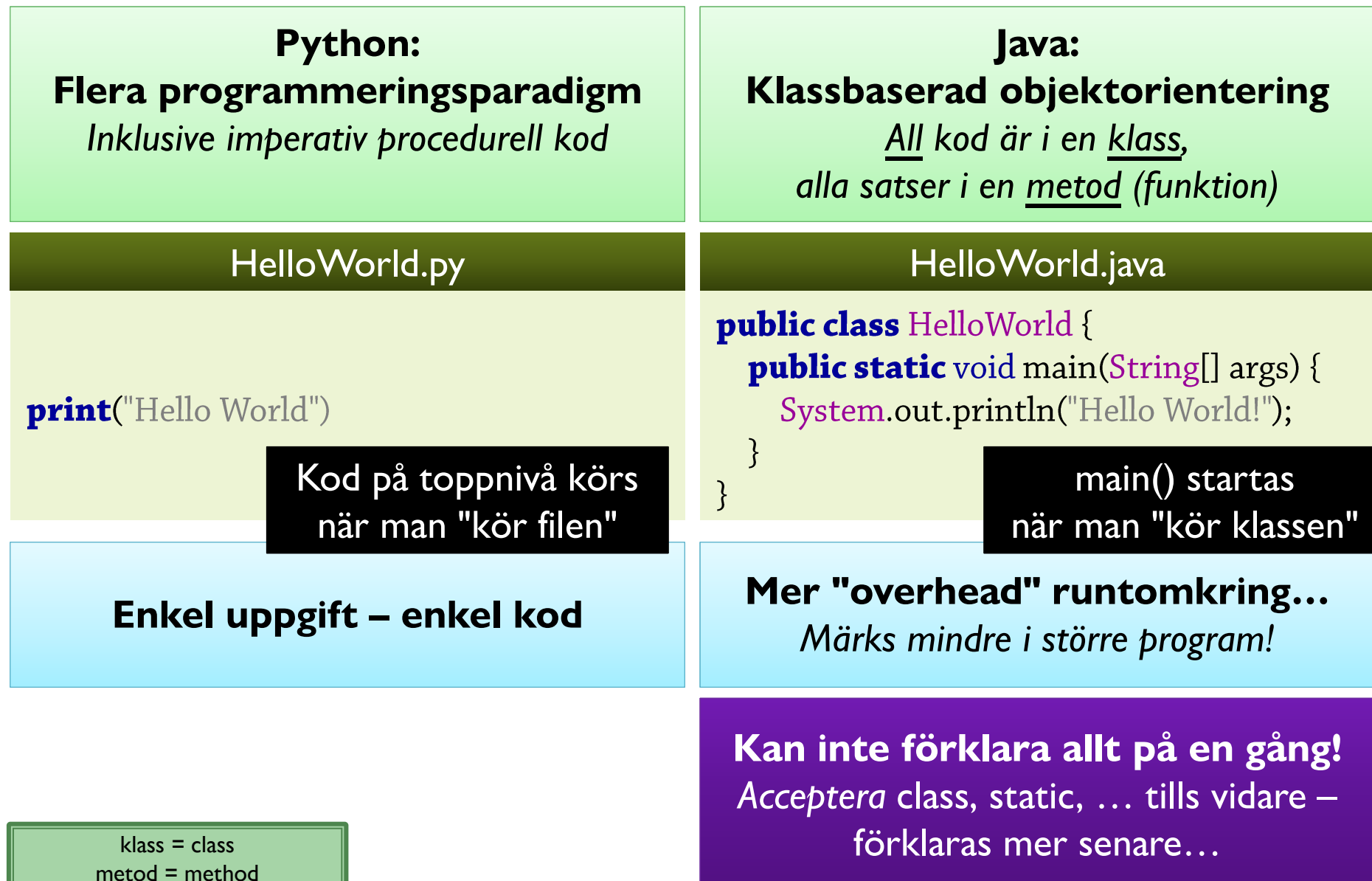

## Interaktivitet (1)

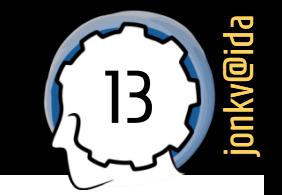

Python kan köras med kod sparad i en fil...  $\mathcal{L}_{\mathcal{A}}$ 

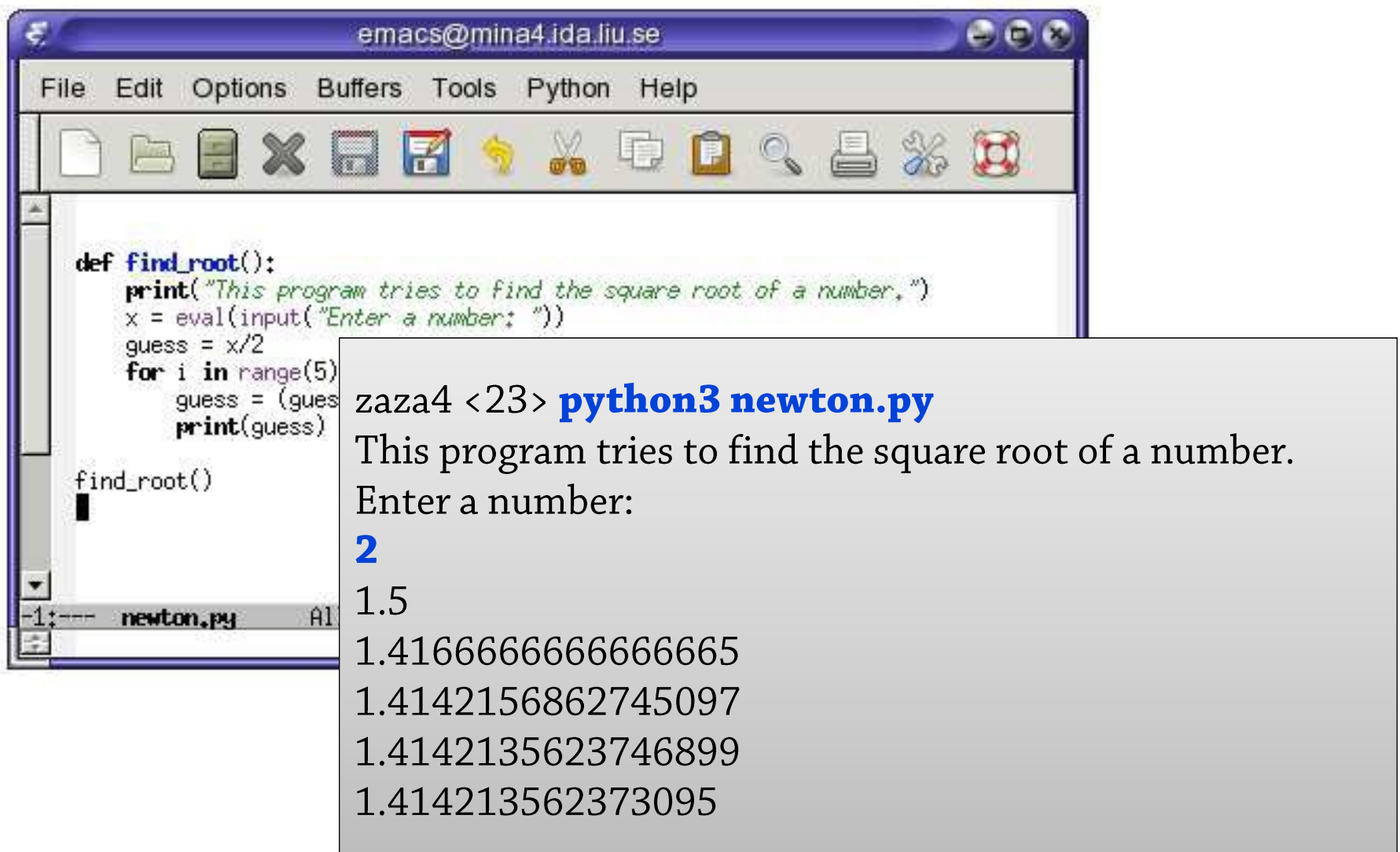

## Interaktivitet (2)

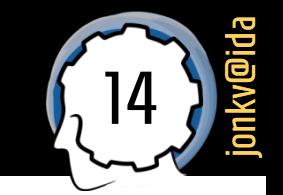

### ...eller i *interaktivt läge*  $\mathbb{R}^3$

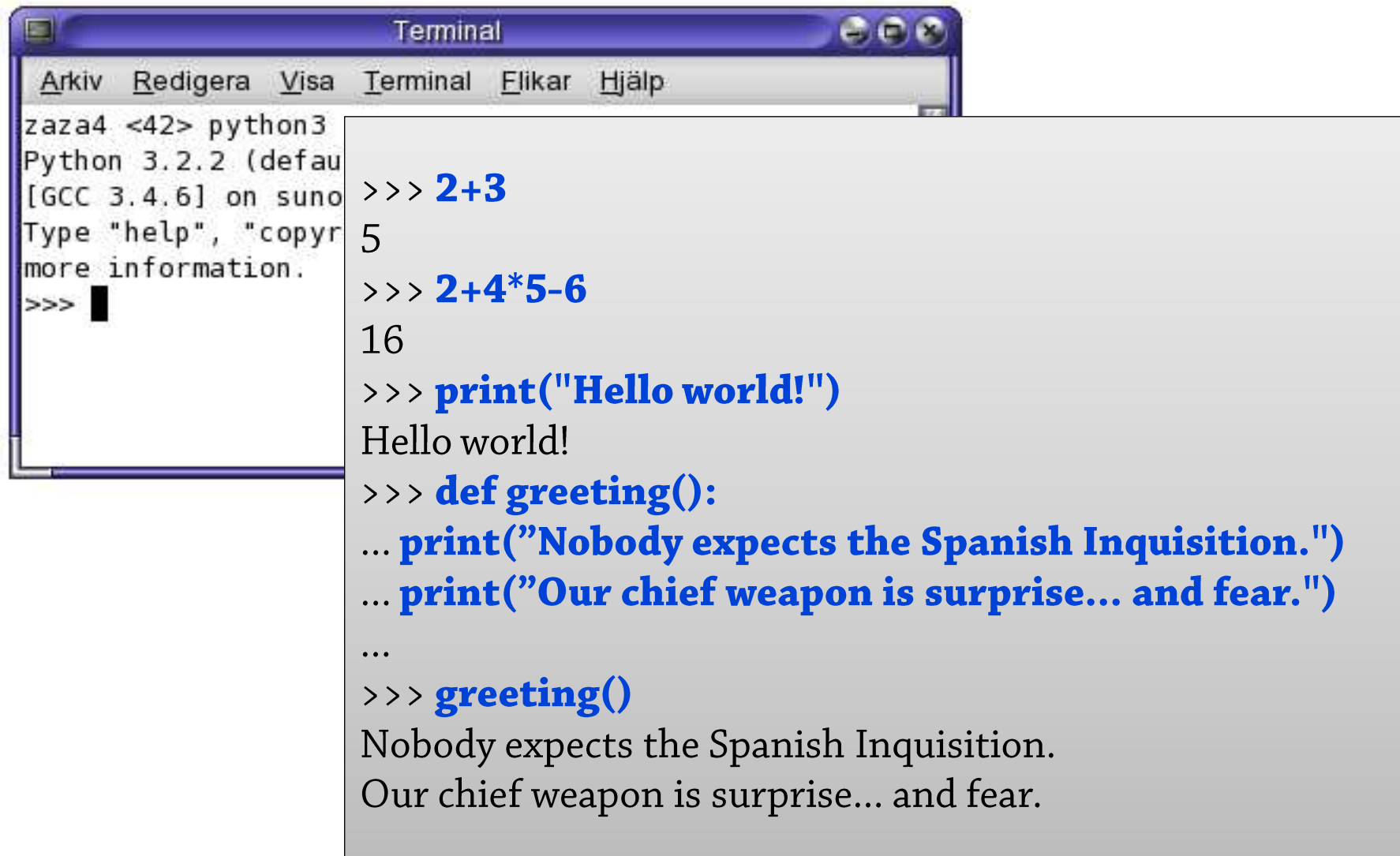

## Interaktivitet (3)

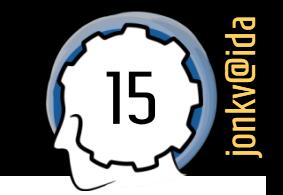

Java körs *normalt* med kod **sparad i en fil**…

 $\mathcal{F}$ 

## Fil: Newton.java

### **public class Newton { public static void** findRoot() {

System.out.println("This program tries to find..."); System.in.read......; double guess =  $x/2$ ; **for** (int i = 1; i < 5; i++) { guess =  $(guess + x/guess) / 2;$ System.out.println(guess);

### **public static void** main(String[] args) { findRoot();

## Interaktivitet (4)

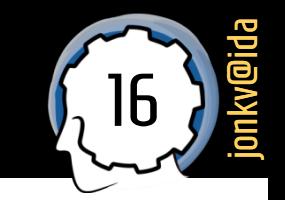

## ...men numera finns också *jshell* (här i verbose-läge):

```
jshell > 2+3$1 == > 5created scratch variable $1: int
```

```
jshell > 2+4*5+6$2 == > 28created scratch variable $2: int
```

```
jshell> System.out.println("Hello world!")
Hello world!
```

```
jshell void greeting() {
```
- System.out.println("Nobody expects the Spanish Inquisition.");  $\ldots$ >
- System.out.println("Our chief weapon is surprise... and fear.");  $\ldots$ >
- ...> }

created method greeting()

```
jshell> greeting(j;
```
Nobody expects the Spanish Inquisition. Our chief weapon is surprise... and fear.

Har en del smarta funktioner (tab-komplettering, hjälptexter, ...): http://cr.openjdk.java.net/~rfield/ tutorial/JShellTutorial.html

## Python och Java: Skillnader i ytlig struktur

## Syntax: Kommentarer

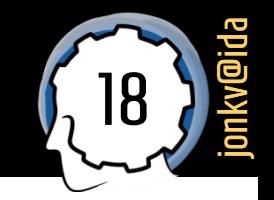

### # Vad ska vi skriva här?

### Fil: Newton.py **Fil: Newton.java**

// Vad ska vi skriva här?

/\* En lång kommentar som kan sträcka sig över flera rader \*/

## Syntax: Kod i klasser

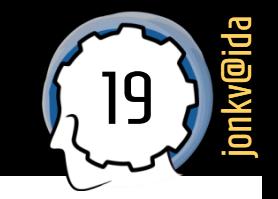

### Fil: Newton.py

### Fil: Newton.java

**public class** Newton {

**All kod måste ligga i en klass…**

**Det som ingår i klassen läggs inom { … } (Java bryr sig inte om indentering!)**

> **Namnstandard för klasser: VarjeOrdHarStorBokstav JavaTest, ArrayList, …**

> > **Unicode** – kan använda  $\hat{a}$ ,  $\Theta$ ,  $\pi$ ,  $\Sigma$ ,  $\mathcal{A}$ ,  $\tilde{O}'$

**Mer om klasser, filer, … en kommande gång! Nu: Syntax**

 $\mathcal{E}$ 

## Syntax: Funktioner

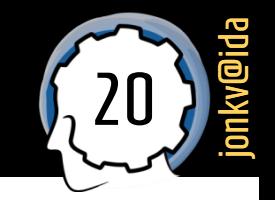

 $deffind$  root $()$ :

### Fil: Newton.py **Fil: Newton.java**

 $\}$ 

**public class** Newton { **public static void** findRoot() {

> **Just nu vill vi inte använda objekt Ändå måste metoder vara inuti klasser**

> > public → **vem som helst får använda**

### **static** ➔ **behöver inget objekt av typen Newton ("vanlig funktion, inte objektorienterad")**

**void** ➔ **returnerar inget värde (***procedur***)**

## Syntax: Klamrar

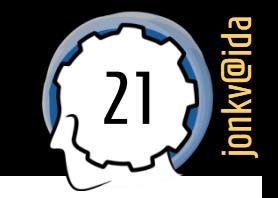

### **def find\_root():**

### Fil: Newton.py **Fil: Newton.java**

**public class Newton {** public static void findRoot() {

**Klamrar runt metodens kod: { … }**

### **Namnstandard: storBokstavUtomFörstaOrdet**

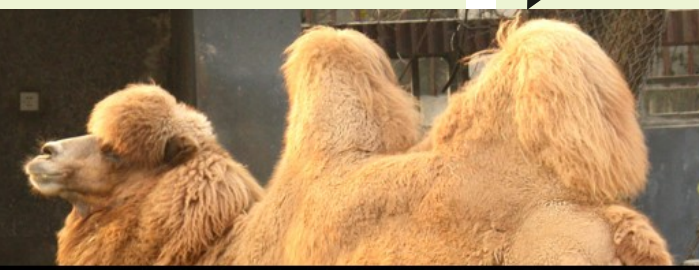

## **longCamelCaseNames**

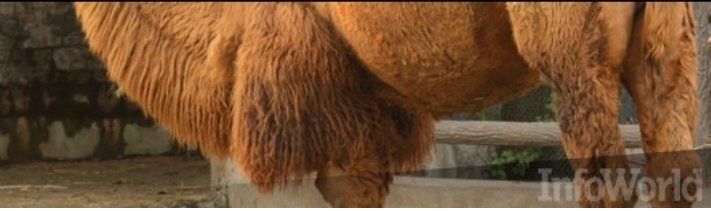

## Syntax: Strängar, utskrifter

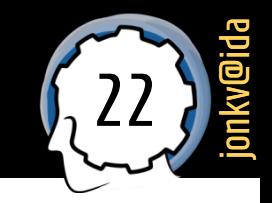

 $deffind$  root $()$ : **print**("This program tries to find....")

### **Python-strängar: "Hello" eller 'Hello'**

**Jämförelse: str1 == str2**

### Fil: Newton.py **Fili: Newton.java**

**public class Newton { public static void** findRoot() { System.out.println("This...");

> **Java-strängar: "Hello"**

**Jämförelse: str1.equals(str2)** *(för objekt; mer en annan gång!)*

**Apostrofer kan användas för enskilda** *tecken***: 'H'**

## Syntax: Semikolon, indentering

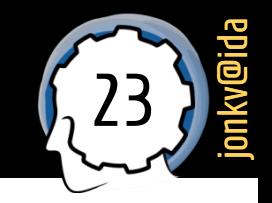

 $deffind$  root $()$ : **print**("This program tries to find....")

### Fil: Newton.py **Fili: Newton.java**

**public class Newton { public static void** findRoot() { System.out.println("This...");

**Utskrift är en** *metod, "***println***",* **i ett objekt, "System.out"** ➔ **Mer info senare!**

> **Semikolon efter satser Radbrytning räcker inte!**

**Vi indenterar för läsbarhet Ignoreras av språket**

**public class** Newton { **public static void** findRoot() { System.out.println("This..."); } }

## Inmatning

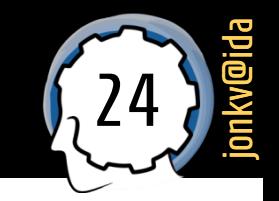

## **def find\_root():**

**print**("This program tries to find....")  $x = eval(input("Enter a number:"))$ 

### Fil: Newton.py **Fil: Newton.java**

 $\ldots$ 

**public class Newton { public static void** findRoot() { System.out.println("This...");

> **Java är mindre anpassat för "textprogram"**

**Enklare att visa en dialogruta (kommer på labben)**

## Deklarera variabler

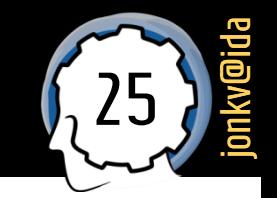

 $deffind$  root $()$ : **print**("This program tries to find....")  $x = eval(input("Enter a number:"))$ guess =  $x/2$ 

### **Det kan väl datorn fatta själv?**

Ja, men tänk om du skriver *guss* nästa gång. Mer att skriva men extra säkerhetsbälte.

### **Det kan väl datorn fatta själv?**

Delvis, men det har också nackdelar. Vi återkommer till typning nästa gång!

### Fil: Newton.py **Fili: Newton.java**

 $\mathcal{F}$ 

**public class** Newton { **public static void** findRoot() { System.out.println("This..."); . . . .

double guess =  $x/2$ ;

**Variabler måste deklareras**: **"Här kommer en ny variabel" (annars säger kompilatorn att "***guess* **finns inte")**

**Java har explicit typning: Ange alltid vilken typ en variabel ska ha (double = "decimaltal")**

## **Namnstandard**

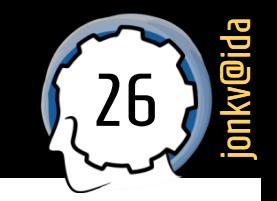

### Fil: Newton.py

**def find\_root():** 

**print**("This program tries to find....")  $x = eval(input("Enter a number:"))$  $guess = x/2$ 

### Fil: Newton.java

**public class Newton {** public static void findRoot() { System.out.println("This..."); . . . ,

double guess =  $x/2$ ;

### Namnstandard: storBokstavUtomFörstaOrdet

## Loop över heltal

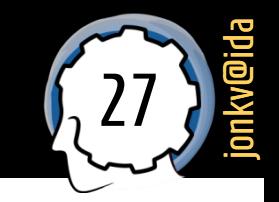

## $deffind$  root $()$ : **print**("This program tries to find....")

 $x = eval(input("Enter a number:"))$ guess =  $x/2$ for  $i$  in range(5):

### Fil: Newton.py **Fil: Newton.java**

## **public class Newton { public static void** findRoot() { System.out.println("This...");  $\dddotsc$

double guess =  $x/2$ ; **for** (int i = 0; i < 5; i++) {

## **Heltalstyp: int**

**}**

**Annan loopsyntax: (start; villkor; steg)**

**Deklarera heltal i = 0 Så länge som i < 5 { Utför "kroppen" av loopen i++ (öka värdet på i)**

## Loop med klamrar

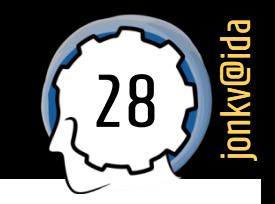

**def find\_root(): print**("This program tries to find....")  $x = eval(input("Enter a number:"))$ guess =  $x/2$ 

for  $i$  in range(5):

### Fil: Newton.py **Fil: Newton.java**

**public class Newton { public static void** findRoot() { System.out.println("This...");  $\dddotsc$ 

double guess =  $x/2$ ; **for** (int i = 0; i < 5; i++) {

**Loopens kropp läggs också inom klamrar { … }**

**Efter klamrar: Inget semikolon**

## Tilldelning och uttryck

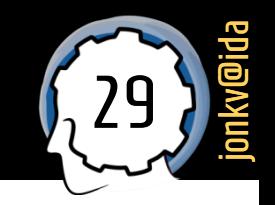

**def find\_root(): print**("This program tries to find....")  $x = eval(input("Enter a number:"))$ guess =  $x/2$ for  $i$  in range(5): guess =  $(guess + x/guess) / 2$ 

### Fil: Newton.py **Fil: Newton.java**

**public class Newton { public static void** findRoot() { System.out.println("This...");  $\dddotsc$ double guess =  $x/2$ ; **for** (int i = 0; i < 5; i++) { guess =  $(guess + x/guess) / 2;$ 

Nu är *guess* redan deklarerad! Många operatorer liknar Python…

## Referens: Operatorer i Python och Java

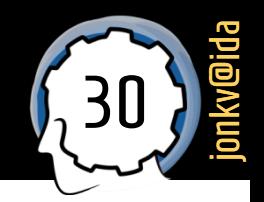

### Python

- Räknesätt:  $+ -$  \* /  $\%$ Upphöjt till:  $**$ Division avrundad nedåt: //
- Jämförelser:  $= = \frac{1}{2}$  > < > = <= Olikhet:  $\langle \rangle$

Tilldelning: Tilldelning:  $i += 1$ Tilldelning:

 $= + = - = * = / = \% =$  $i = 1$ 

Bitoperatorer: &  $\vert \sim \langle \langle \rangle \rangle$ 

Villkor:

and or not

### Java

Samma Använd: Math.pow(bas, exponent) Använd:  $(int) (x / y)$ 

Samma Använd!=

Samma Använd i++ Använd i--

Samma (men finns flera)

Använd: &&

## Mera utskrifter

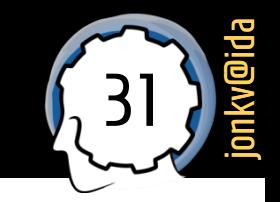

### Fil: Newton.py

```
def find_root():
  print("This program tries to find....")
  x = eval(input("Enter a number:"))guess = x/2for i in range(5):
    guess = (guess + x/guess) / 2print(guess)
```
### Fil: Newton.java

```
public class Newton {
  public static void findRoot() {
    System.out.println("This...");
    \dddotscdouble guess = x/2;
    for (int i = 0; i < 5; i++) {
      guess = (guess + x/guess) / 2;System.out.println(guess);
```
## Utskrift igen...

## Klart

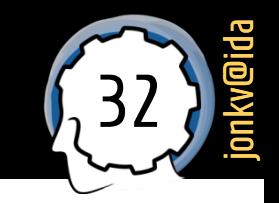

### Fil: Newton.py

```
def find_root():
  print("This program tries to find....")
  x = eval(input("Enter a number:"))guess = x/2for i in range(5):
    guess = (guess + x/guess) / 2print(guess)
```
### print "Done!"

### Fil: Newton.java

 $\}$ 

```
public class Newton {
  public static void findRoot() {
    System.out.println("This...");
    \dddotscdouble guess = x/2;
    for (int i = 0; i < 5; i++) {
      guess = (guess + x/guess) / 2;System.out.println(guess);
    \}
```

```
System.out.println("Done!");
```
## Sammanfattning: Satser och gruppering

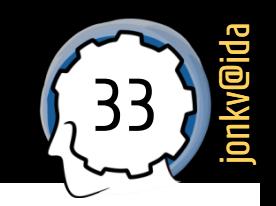

 $deffind$  root $()$ : **print**("This program tries to find....")  $x = eval(input("Enter a number:"))$  $guess = x/2$ avslutar sats for i in range $(5)$ : guess =  $(guess + x/guess) / 2$ print(guess) *Gruppering* via indentering print "Done!"

### Fil: Newton.py **Fil: Newton.java**

**public class** Newton { **public static void** findRoot() { System.out.println("This..."); Semikolon eller  $\dddotsc$ Radbrytning  $\frac{1}{2}$  double guess =  $\frac{x}{2}$ ;  $\frac{1}{3}$  avslutar sats **for** (int i = 0; i < 5; i++) { guess =  $(guess + x/guess) / 2;$ System.out.println(guess); *Gruppering* via  $\}$ klamrar {} System.out.println("Done!");  $\}$ 

> **Indentering ändå viktigt för läsbarhet!**

## **Repetition: Funktioner**

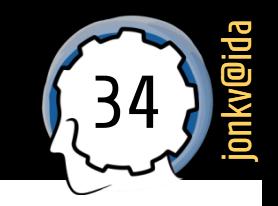

- **Pythons funktioner på toppnivå kan "emuleras" i Java** 
	- **-** Använd en **public static**-funktion
	- Bara till vi har *hunnit läsa om objekt!*

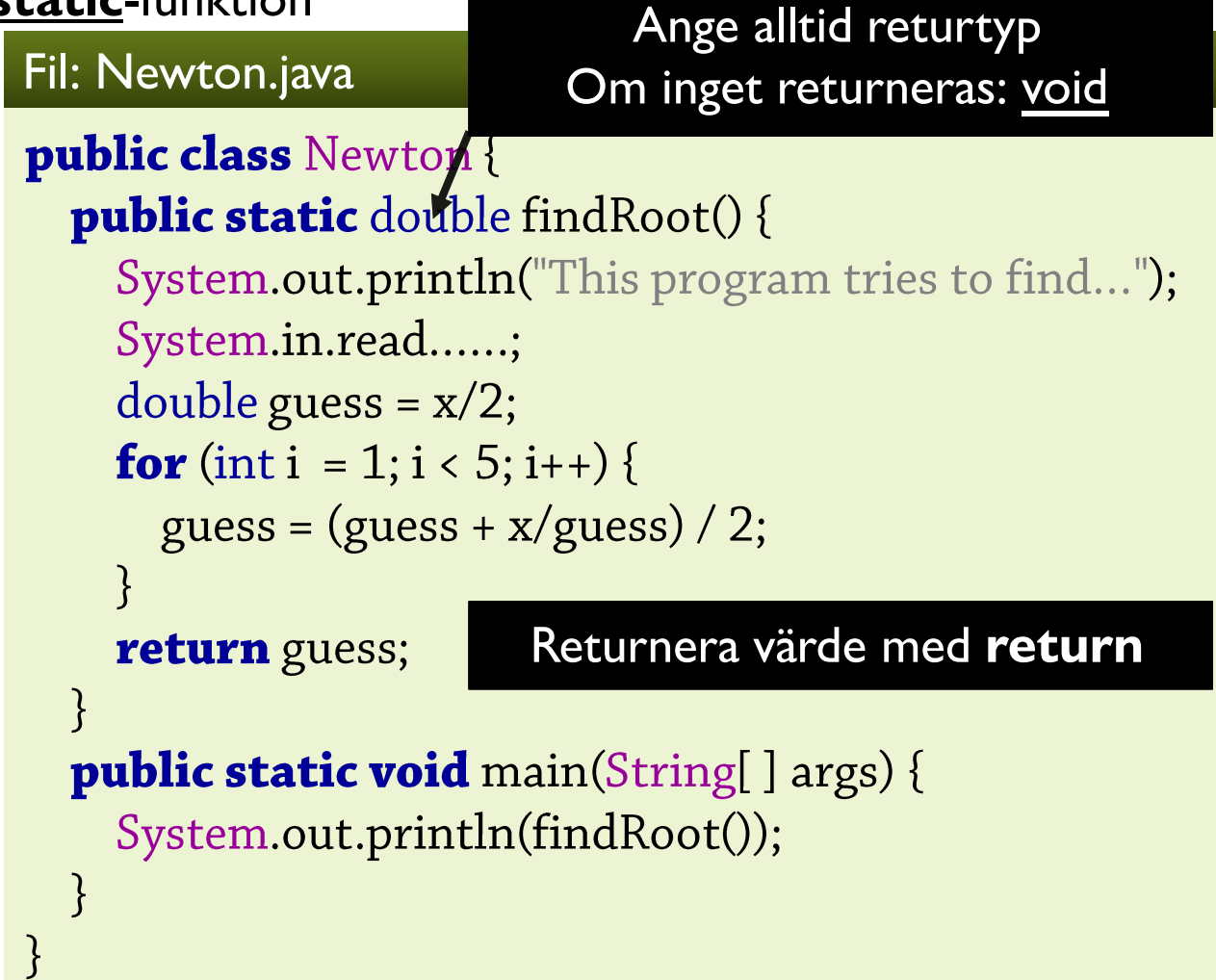

## **Mer Java:** Villkorssatser

 $sats = statement$ 

## **Villkor: if**

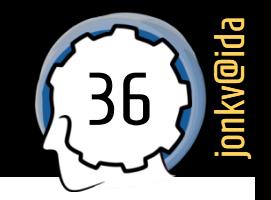

### Python

if condition: statement1 statement<sub>2</sub> elif condition2: statement1 statement<sub>2</sub> elif condition3: statement1 statement2 else: statement1

statement2

### Java

**if (condition) {** statement1; statement2;  $\}$  else if (condition2) { statement1; statement2;  $\}$  else if (condition3) { statement1; statement2;  $\}$  else  $\{$ statement1; statement2;  $\}$ 

## Test av samma uttrycks värde

37 jonkv@ida

**if**  $(x + y == 0)$  { System.out.println("Exakt noll"); } **else if**  $(x + y == 1 | x + y == 2)$  { System.out.println("Ett eller två"); **}** else if  $(x + y == 3)$  { System.out.println("Exakt tre"); System.out.println("Fler satser här");  $\}$  else  $\{$ System.out.println("Något annat");  $\}$ 

Här jämför vi värdet på x+y med några kända *konstanter*…

Använd == för "enkla" datatyper som heltal (mer om det senare)

## Satser: switch

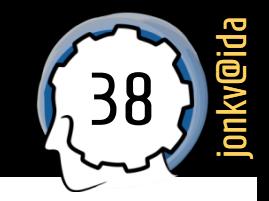

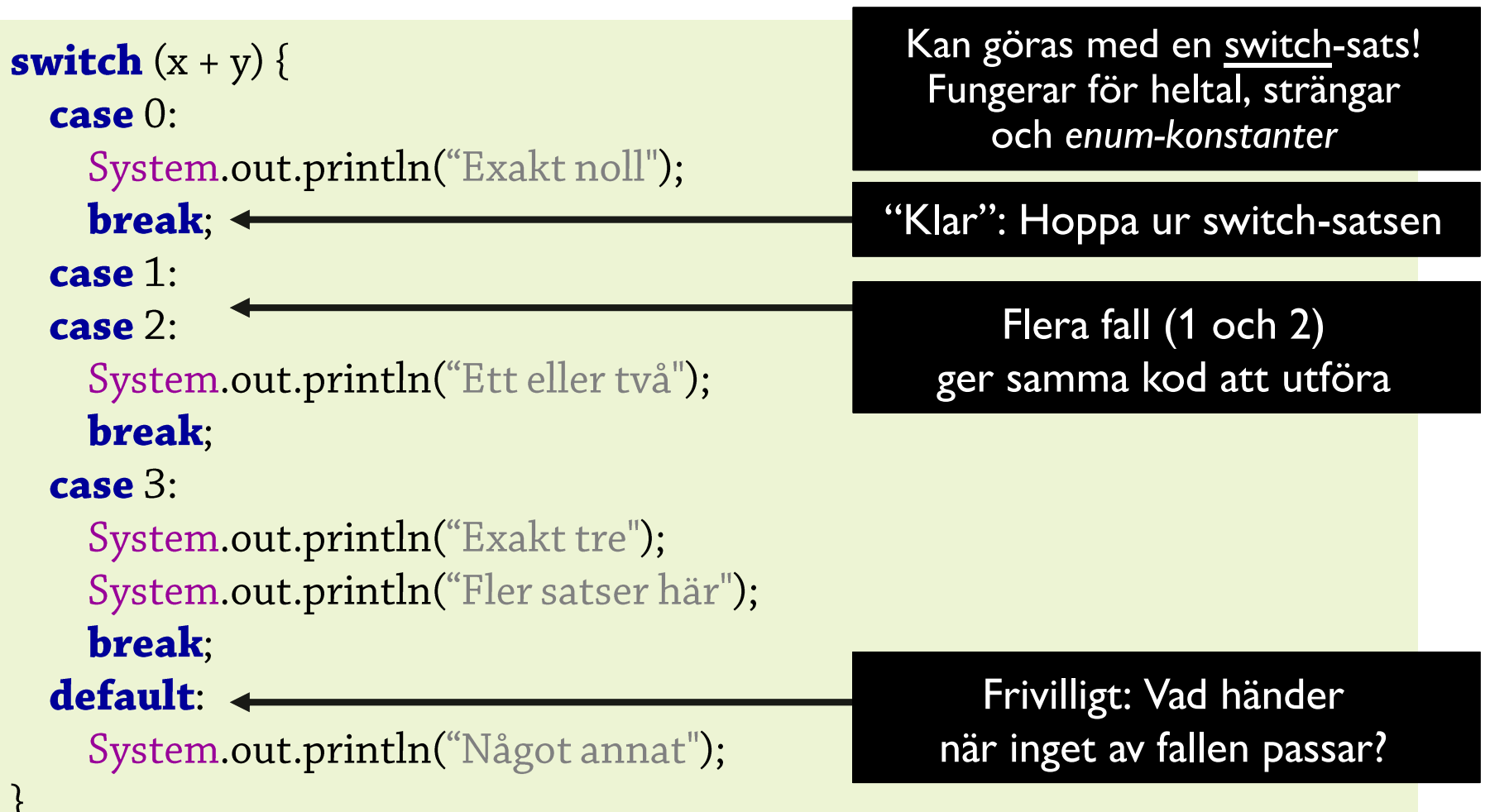

Tydligt att man testar värdet på *ett* uttryck; skriv uttrycket (x+y) *en gång*

Kräver extra "break"…

## Satser: switch med fallthrough

```
switch (x + y) {
  case 0:System.out.println("Exakt noll");
    break;
  case 1, 2:
    System.out.println("Ett eller två");
                                                          Inget 'break' här,
  case 3:så vi fortsätter in i nästa fall
    System.out.println("Ett, två eller tre");
    break:
  default:
    System.out.println("Något annat");
\}
```
Fallthrough kan förvirra – oftast bra att skriva på annat sätt!

39

jonkv@ida

## Satser: "Ny" switch (från Java 12)

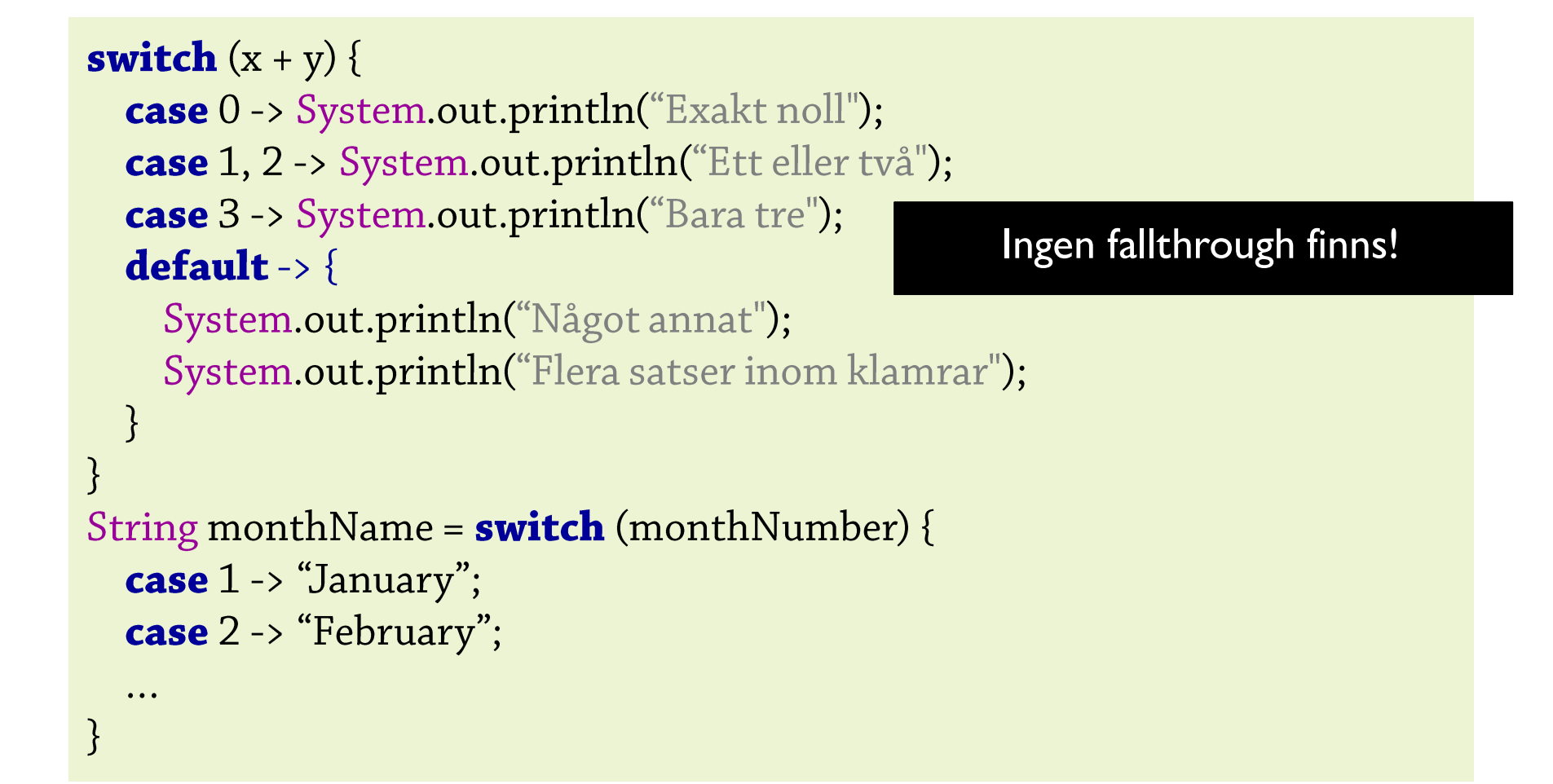

40

jonkv@ida

Se även https://docs.oracle.com/en/java/javase/21/language/switch-expressions.html

# Kommande föreläsningar:

När variabler har datatyper: I Java och många andra språk

Objektorientering…